CPSC156: The Internet Co-Evolution of Technology and Society

> Lecture 3: January 23, 2007 More about Internet Layers and "the Web"

# **Layering in the IP Protocols**

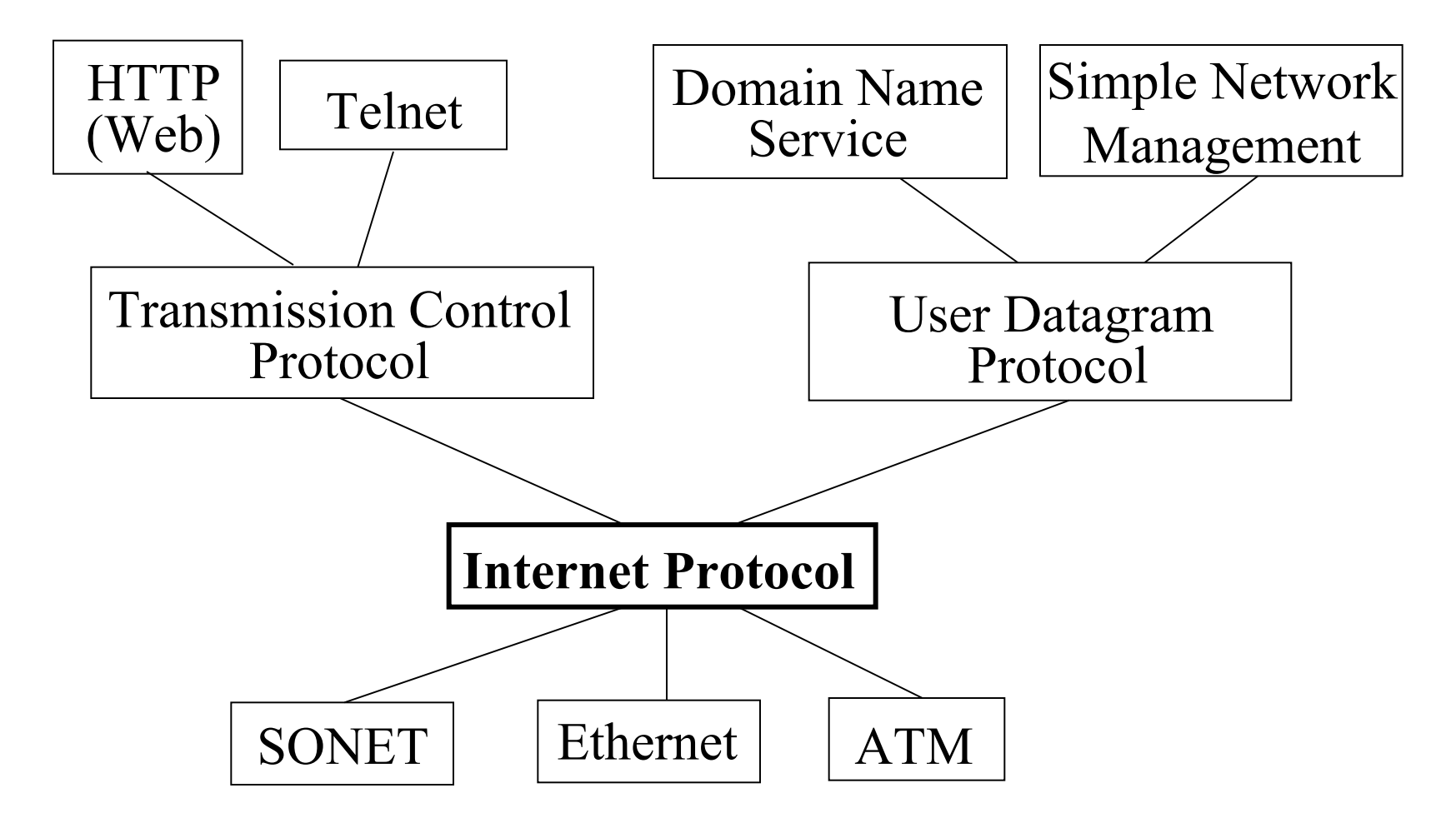

# **The Role of the IP Layer**

• **Internet Protocol (IP)**: gives a standard way to "package" messages across different hardware types.

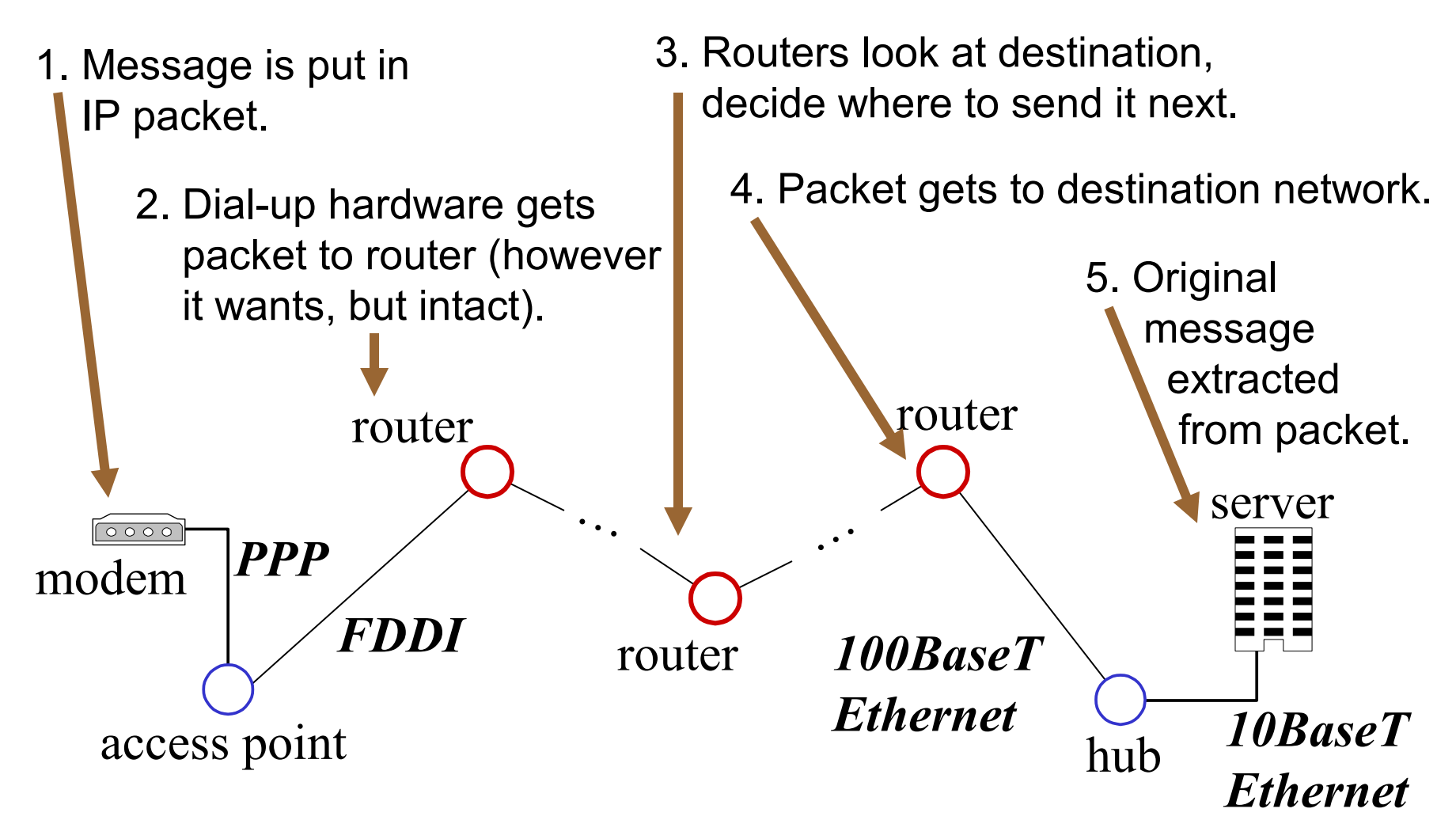

# **IP Connectionless Paradigm**

- No error detection or correction for packet data – Higher-level protocol can provide error checking
- Successive packets may not follow the same path
	- Not a problem as long as packets reach the destination
- Packets can be delivered out-of-order
	- Receiver can put packets back in order (if necessary)
- Packets may be lost or arbitrarily delayed
	- Sender can send the packets again (if desired)
- No network congestion control (beyond "drop")
	- Send can slow down in response to loss or delay

## **IP Packet Structure**

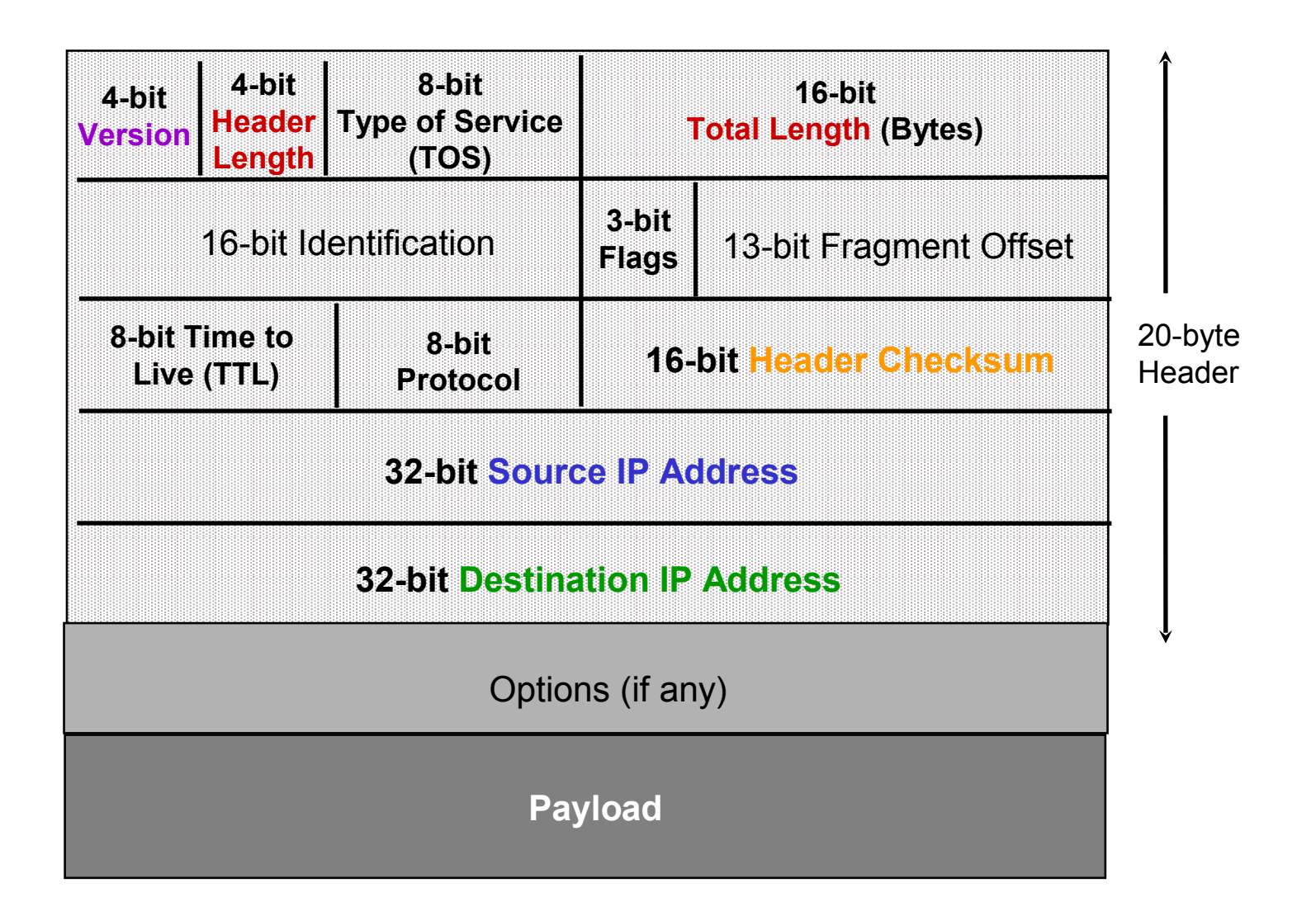

# **Main IP Header Fields**

- **Version number** (e.g., version 4, version 6)
- **Header length** (number of 4-byte words)
- **Header checksum** (error check on header)
- **Source** and **destination** IP addresses
- Upper-level protocol (e.g., TCP, UDP)
- **Length** in bytes (up to 65,535 bytes)
- IP options (security, routing, timestamping, etc.)
- TTL (prevents messages from looping around forever; packets "die" if they "get lost")

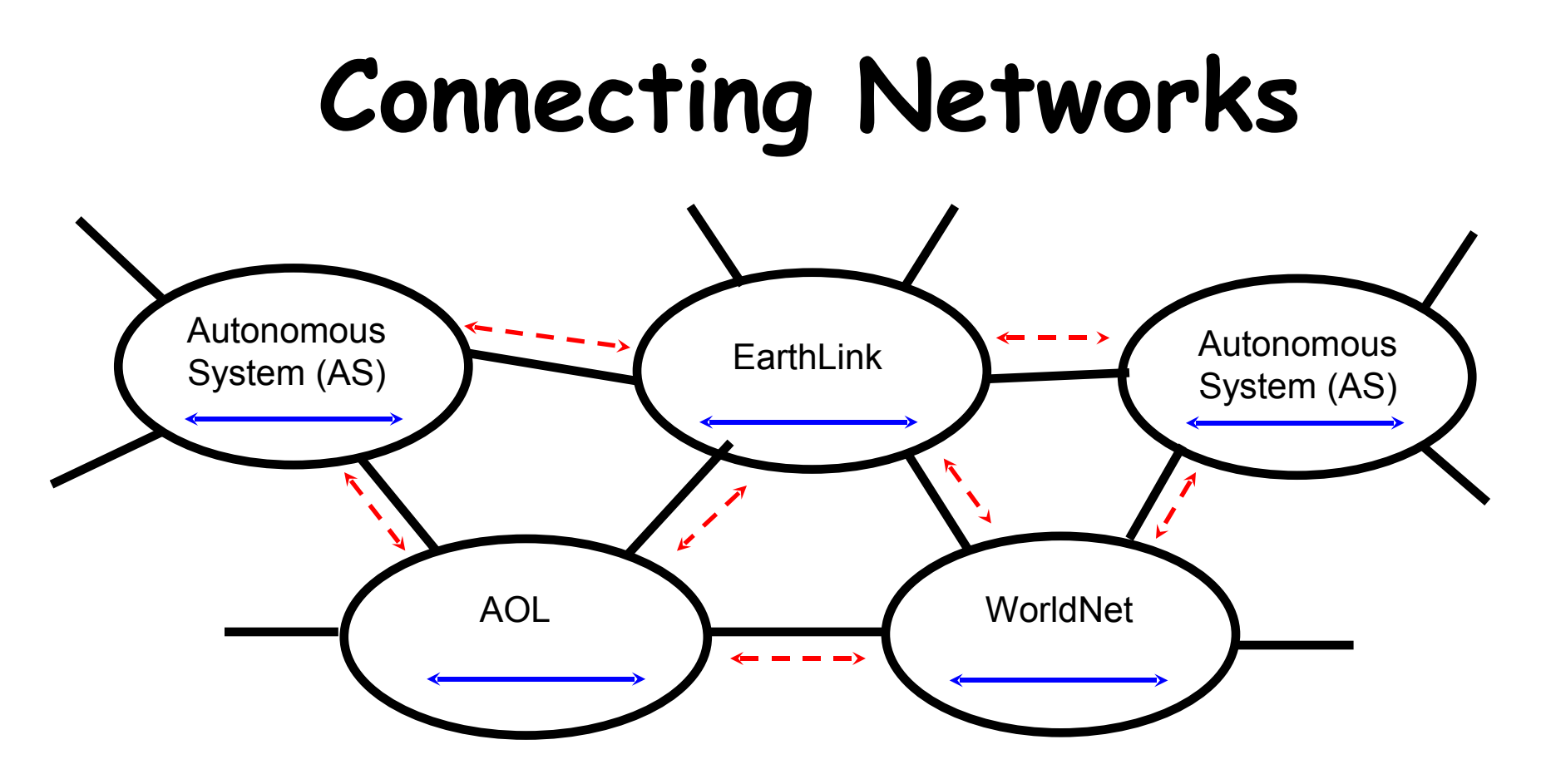

Autonomous System: A collection of IP subnets and routers under the same administrative authority.

Interior Routing Protocol (e.g., Open Shortest Path First)

Exterior Routing Protocol (e.g., Border Gateway Protocol)

# **Where to Go Next**

- Routers contain a **forwarding table** that pairs destination with next hop (on what physical wire to send msg.).
- The table gets populated with information learned **internally** (e.g., OSPF) and **externally** (e.g., BGP).
- OSPF and BGP are protocols that communicate **knowledge about destinations** between routers.

# **Getting from A to B: Summary**

- Need IP addresses for:
	- Self (to use as source address)
	- DNS Server (to map names to addresses)
	- Default router to reach other hosts (e.g., gateway)
- Use DNS to get destination address
- Pass message through TCP/IP handler
- Send it off! **Routers** will do the work:
	- Physically connecting different networks
	- Deciding where to next send packets

# **Layering in the IP Protocols**

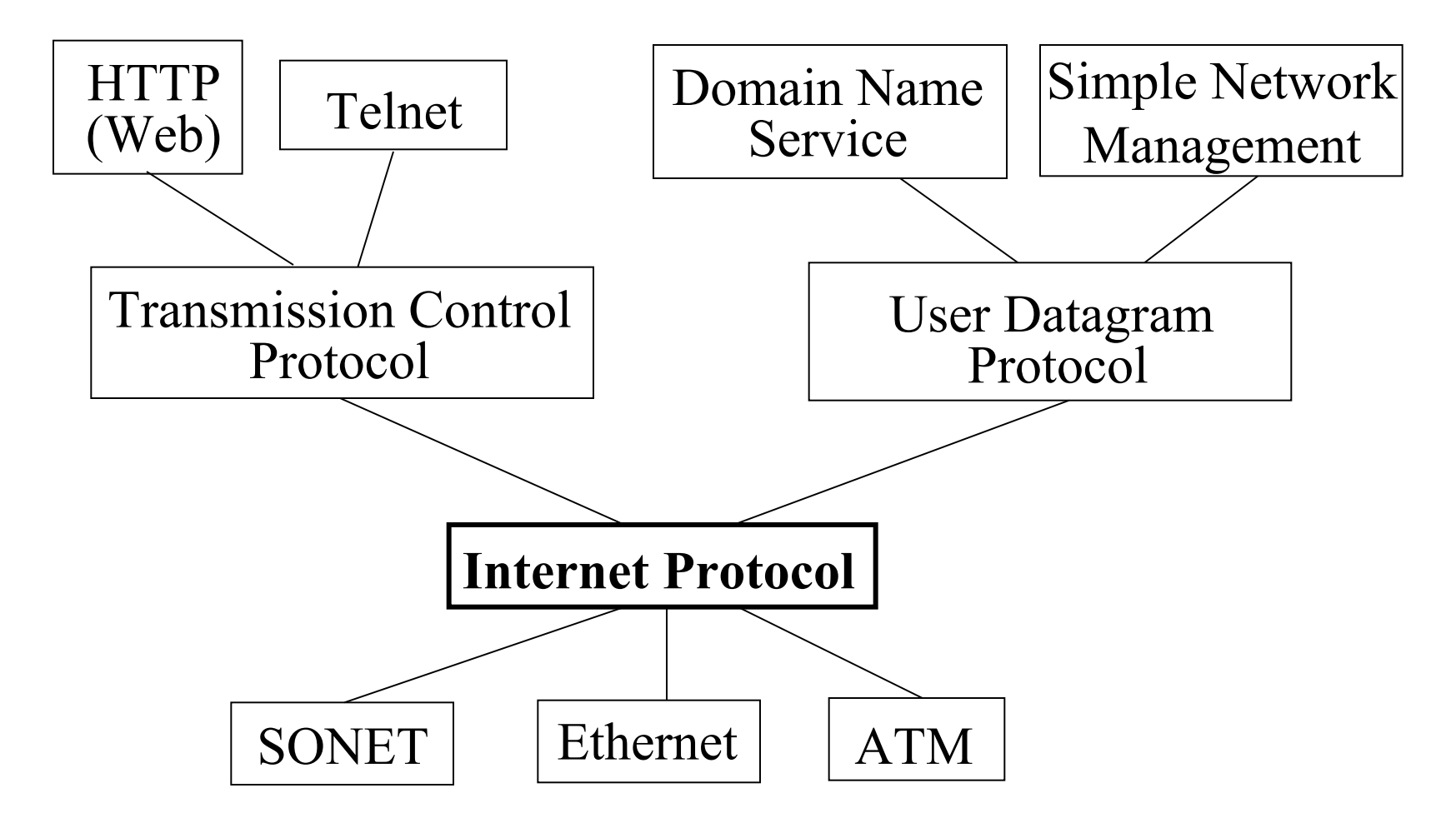

# **HTTP (Hypertext Transfer Protocol)**

- Standard protocol for web transfer
- "Request-response" interaction between clients and servers
- Request methods: GET, HEAD, PUT, POST, DELETE,…
- Response: Status line + additional info (e.g., a web page)

#### Example of a request line:

<form action="http://lab.zoo.cs.yale.edu/cs156/cgibin/sendform.cgi" method="post">

#### **HTML (Hypertext Markup Language)**

- Language in which web pages are written
- Contains formatting commands
- Tells browser what to display and how to display

<TITLE> Welcome to Yale </TITLE>

- The title of this page is "Welcome to Yale"

 $\langle$ B> Great News!  $\langle$ /B>

- Set "**Great News!**" in boldface

<A HREF="http://www.cs.yale.edu/index.html"> Yale Computer Science Department </A> - A link pointing to the web page

http://www.cs.yale.edu/index.html with the text "Yale Computer Science Department" displayed.

#### **What does** "http://www.cs.yale.edu/index.html" **mean?**

#### **Protocol Host, Domain Name Local File**

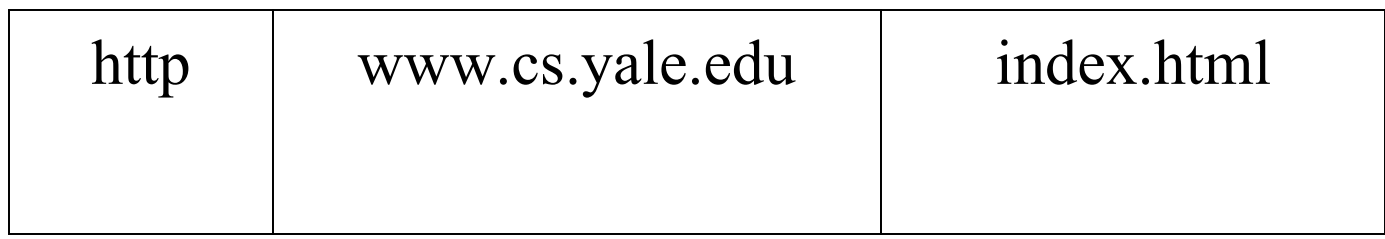

# **Simple HTML Commands**

Lastname:

<input type="text" name="lastname"><br> Firstname:

<input type="text" name="firstname"

id="firstname"><br>

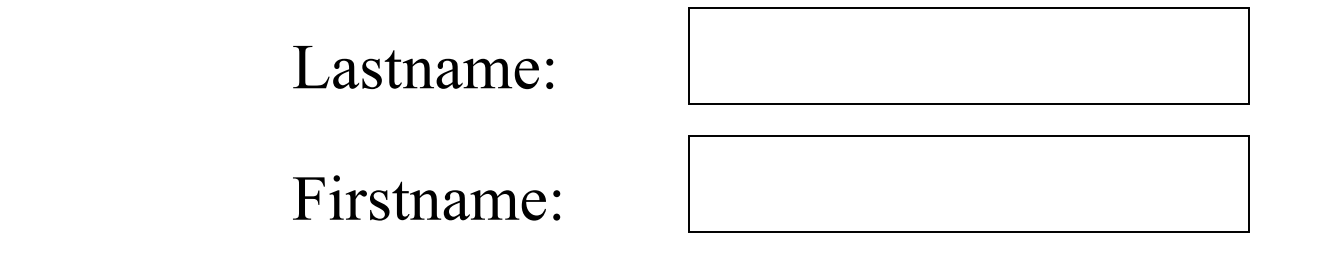

<input type="submit" value="submit form"><br>

Submit form

# **The WWW Revolution**

- Late 1990: WWW, HTTP, HTML, "Browser" invented by Tim Berners-Lee at CERN.
- Mid-1994: Mosaic Communications founded (later renamed to Netscape Communications).
- 1995: "Browsing" has become a universal pastime. IE ships with Windows 95.
- New businesses (e.g., portal companies) enabled.
- Old businesses  $(e.g.,$  book selling) revolutionized.
- Triumph of Internet architecture and ethos: layering, "stupid network," open standards.

# **Web Brought Us E-Commerce**

 Electronic commerce is a set of technologies, applications, and business processes that link business, consumers, and communities

- For buying, selling, and delivering products and services
- For integrating and optimizing processes within and between participant entities

#### **E-Commerce, cont.**

- Information is anything that can be digitized, i.e., encoded as bits. Examples include books, magazines, movies, music, web pages, software, and databases.
- Information industries are those that produce information goods and/or deliver information services.
- Networked industries are those that rely on customers' interaction. Networks can be real (as in the telecomm industry) or virtual (as in the PC-software industry).

#### **The Internet is "an Interesting and Productive Forum" for Business**

- Netscape
- Napster
- LimeWire
- KaZaa
- Amazon
- bn.com (Barnes & Noble)
- VeriSign
- ? Covisint
- eBay
- Google
- Yahoo
- AOL
- MSN (Microsoft)

#### **The Internet is Not a Miraculous Forum for Business**

 In CPSC155 (Spr '01), but not in CPSC156 (Fall '03): Intertrust, Exodus, Ariba, OpenMarket, Pets.com,… In for historical interest: Netscape and Napster

 "The Internet Boom": c. 1997 – c. 2001 (now called "first boom")

### **Existing Business Models for Information Products**

- **Fee models**: Subscription purchase, Singletransaction purchase, Single-transaction license, Serial-transaction license, Site license, Payment per electronic use
- **Advertising models**: Combined subscription and advertising income, Advertising income only
- **"Free" distribution models**: Free distribution (no hidden motives), Free samples (e.g., coming attractions), Free first version, Free information when you buy something else (complementary products, bundling)

#### **Less Traditional Business Models for Information Products**

- **Extreme customization**: Make the product so personal that few people other than the purchaser would want it.
- Provide a **large product in small pieces**, making it easy to browse but difficult to get in its entirety.
- **Give away digital content** because it **complements** (and increases demand for) the traditional product.
- Give away the product, **sell the service contract.**
- Allow free distribution of the product but **request payment** (Shareware).
- Position the product for **low-priced, mass market distribution.**

#### **Network Effects**

- A product or service exhibits network effects if its value to any single user is strongly positively correlated with the total number of users. Communication products and services are prime examples.
- Network-effected products and services exhibit long lead times followed by explosive growth. Example: Fax invented in 1843, offered by AT&T in 1925, and widely adopted in 1980s.
- "Network-effected" ≠ "mass-market"
- \* Network effects cut both ways!

# **Lock-in and Switching Costs**

- Information industries often involve systems of interoperating components and durable complementary assets. Prime examples are Intel processors, Windows PC Platform, and numerous PC application programs.
- Often leads to technology lock-in and high switching costs
- Modular architectures and open standards are mitigating forces.
- "Network effects" ≠ "Strong lock-in"
- "High market share" ≠ "High switching costs"

#### **Discussion Points**

- Have you been forced by network effects and systems effects to pay high switching costs?
- Do information industries have too much power over consumers?
- Note failed attempts to force switching: Quadraphonic sound, (Landline) Picture Phones, DAT, "Trusted Systems," …
- Note current attempt: HD DVD formats

#### **Textbook Case: Netscape**

- **Late 1990:** WWW, HTTP, HTML, "Browser" invented by Tim Berners-Lee
- **Mid-1994:** Mosaic Communications founded (later renamed to Netscape Communications)
- **Summer of 1995:** Market share 80%+
- **August 1995:** Windows 95 released with Internet Explorer
- **January 1998:** Netscape announced that its browser would thereafter be **free;** the development of the browser would move to an **open-source** process.

# **Estimated Market Share of Netscape**

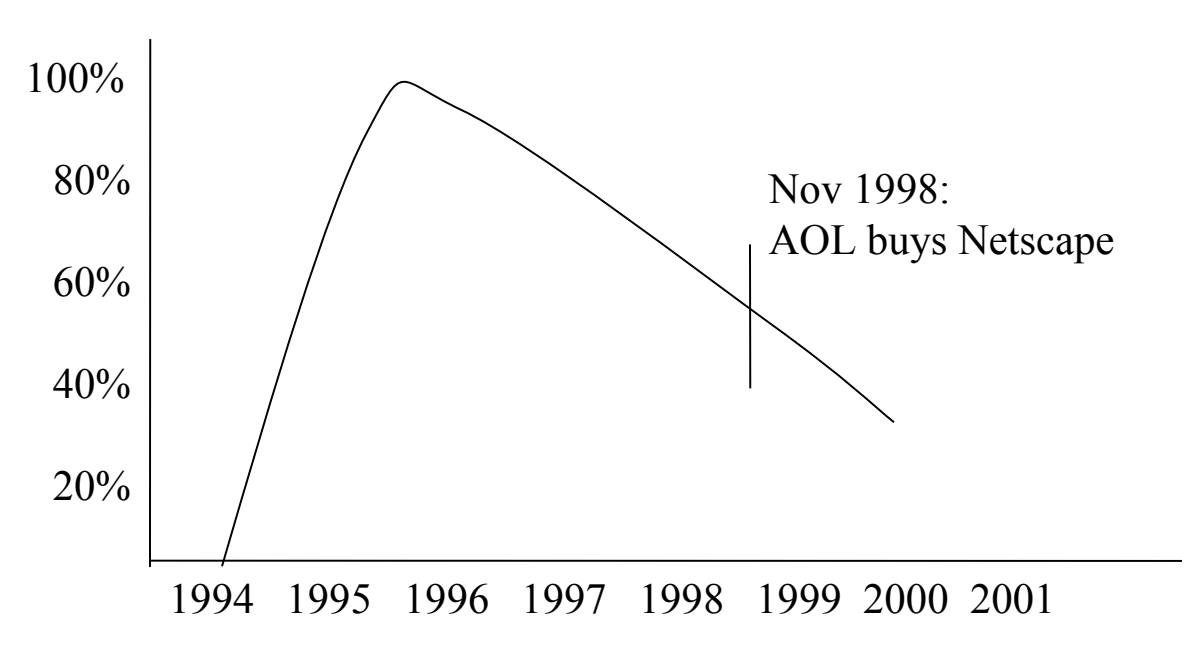

NOTE: data are from different sources and not exact

### **Perfectly Captures the Essence of the First Boom**

- Enormous power of Internet architecture and ethos (e.g., layering, "stupid network," open standards)
- Must bring new technology to market quickly to build market share
- Internet is the distribution channel.
	- First via FTP, then via HTTP (using Netscape!)
	- Downloadable version available free and CD version sold

#### **Uses Many "Information Business Models"**

(esp. those that involve making money by "giving away" an information product)

Complementary products (esp. server code)

- Bundling
	- Communicator includes browser, email tool, collaboration tool, calendar and scheduling tool, etc. One "learning curve," integration, compatibility, etc.
- Usage monitoring
	- Data mining, strategic alliances
	- $-$  "Installed base"  $\neq$  "Active installed base"

#### **Browser as "Soul of the Internet"**

- "New layer" (Note Internet architectural triumph!)
- Portal business
	- Early "electronic marketplace"
	- Necessity of strategic alliances
	- "Positive transfers" to customers
- (Temporarily?) Killed R&D efforts in user interfaces

#### **Pluses and Minuses of Network Effects**

- + Initial "Metcalf's Law"- based boom
- + Initial boom **accelerated** by bundling, complementary products, etc.
- Network effects  $\neq$  strong lock in high market share  $\neq$  high switching costs
- Network effects are strong for "browser" but weak for any particular browser.

# **Assignments**

 First written assignment has been posted on the course website. It's due Feb. 1, 2007.

 Read the Wikipedia entry on ICANN (pointer on course website).